Министерство науки и высшего образования Российской Федерации

Кумертауский филиал федерального государственного бюджетного образовательного учреждения высшего образования «Оренбургский государственный университет» (Кумертауский филиал ОГУ)

Кафедра электроснабжения промышленных предприятий (КФ)

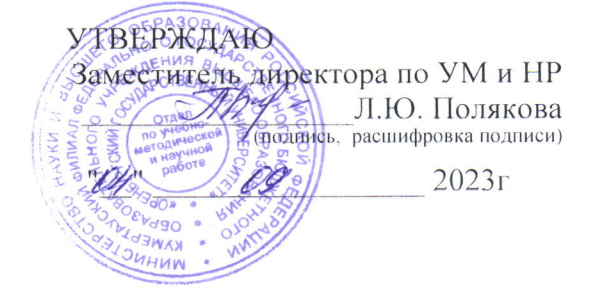

## РАБОЧАЯ ПРОГРАММА

#### ДИСЦИПЛИНЫ

«Б1.Д.В.1 Инженерная и компьютерная графика»

Уровень высшего образования

#### БАКАЛАВРИАТ

Направление подготовки 13.03.01 Теплоэнергетика и теплотехника (код и наименование направления подготовки)

Энергообеспечение предприятий (наименование направленности (профиля) образовательной программы)

> Квалификация Бакалавр

Форма обучения Очная

Кумертау 2023

**Рабочая программа дисциплины «***Б1.Д.В.1 Инженерная и компьютерная графика*» **/сост. А.А. Ларькина. - Кумертау: Кумертауский филиал ОГУ, 2023**

Рабочая программа предназначена обучающимся очной формы обучения по направлению подготовки 13.03.01 Теплоэнергетика и теплотехника

> © Ларькина А.А., 2023 © Кумертауский филиал ОГУ, 2023

## 1 Цели и залачи освоения лисциплины

Цель изучения дисциплины

- приобретение обучающимися знаний теоретических основ построения проекционного чертежа как графической модели пространственных фигур;

- последующее применение обучающимися полученных навыков в практике выполнения технических чертежей с использованием компьютерной техники.

Задачи:

ния

- приобретение обучающимися знаний в области теоретических основ инженерной и компьютерной графики как теоретической базы для изучения последующих дисциплин профессионального цикла;

- приобретение обучающимися навыков реализации теоретических знаний на практике в рамках выполнения практических заданий и лабораторных работ с применением интерактивных методов и закреплением соответствующих компетенций.

## 2 Место дисциплины в структуре образовательной программы

Дисциплина относится к обязательным дисциплинам (модулям) вариативной части блока Д «Дисциплины (модули)»

Пререквизиты дисциплины: Б1.Д.Б.14 Математика

Постреквизиты дисциплины: Б1.Д.В.17 Автоматизация конструкторского и технологического проектирования

## 3 Требования к результатам обучения по лисциплине

Процесс изучения дисциплины направлен на формирование следующих результатов обуче-

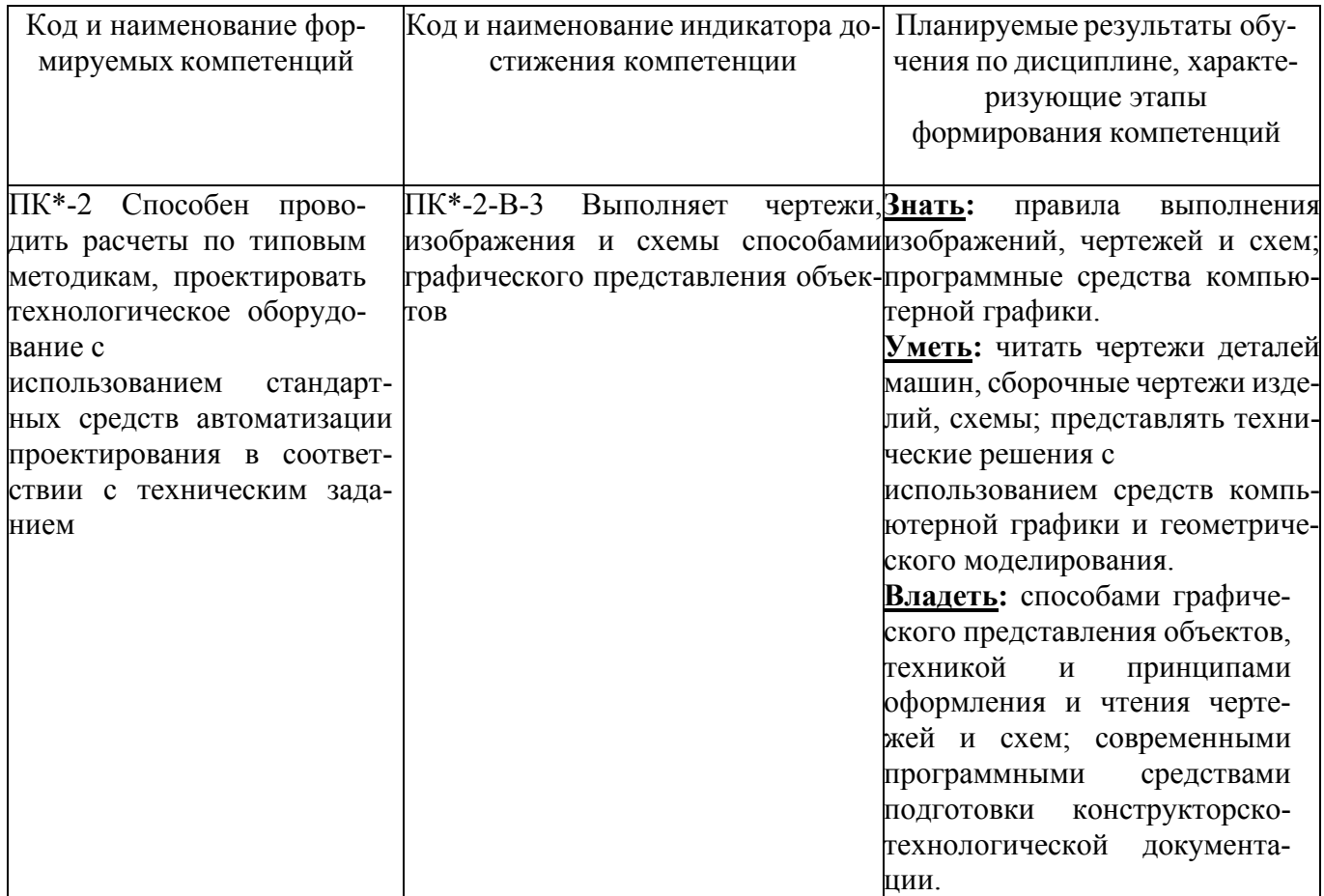

# **4 Структура и содержание дисциплины**

# **4.1 Структура дисциплины**

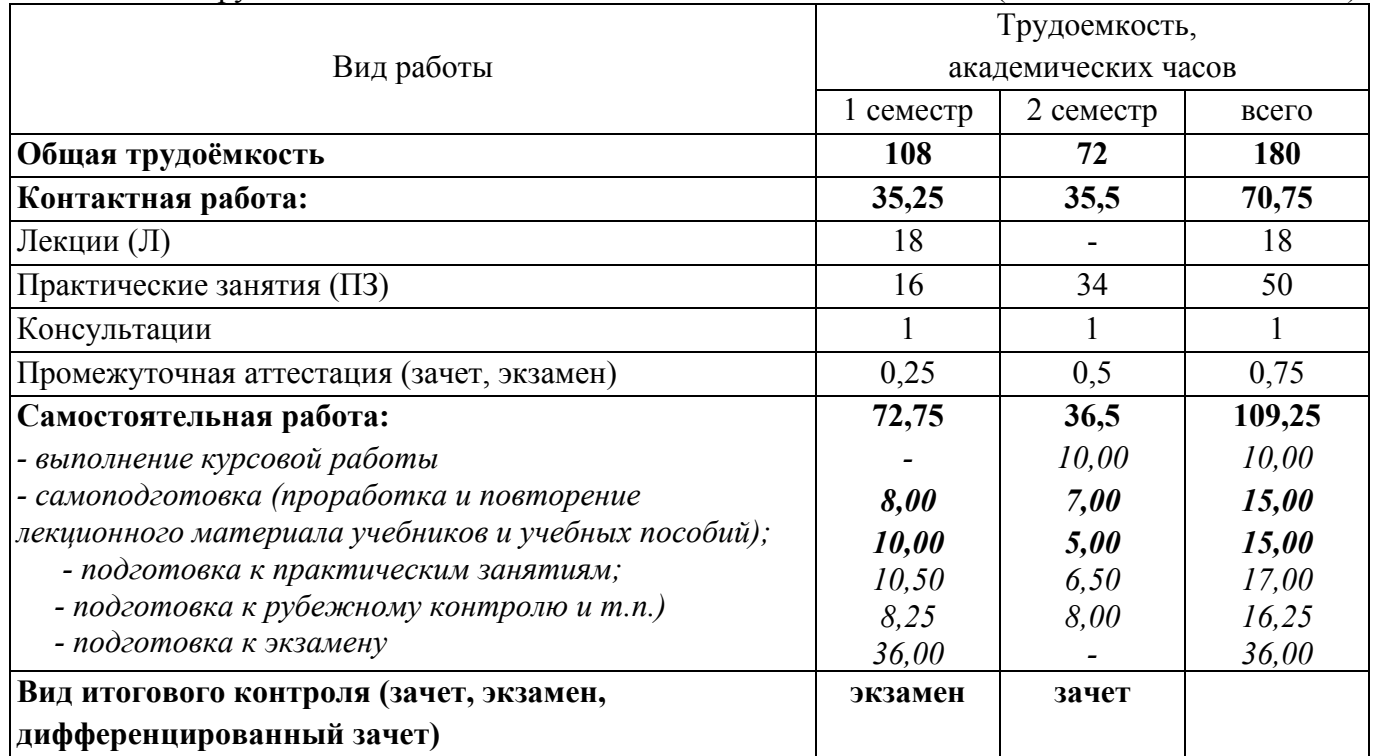

Общая трудоемкость дисциплины составляет 5 зачетных единиц (180 академических часов).

Разделы дисциплины, изучаемые в 6 семестре

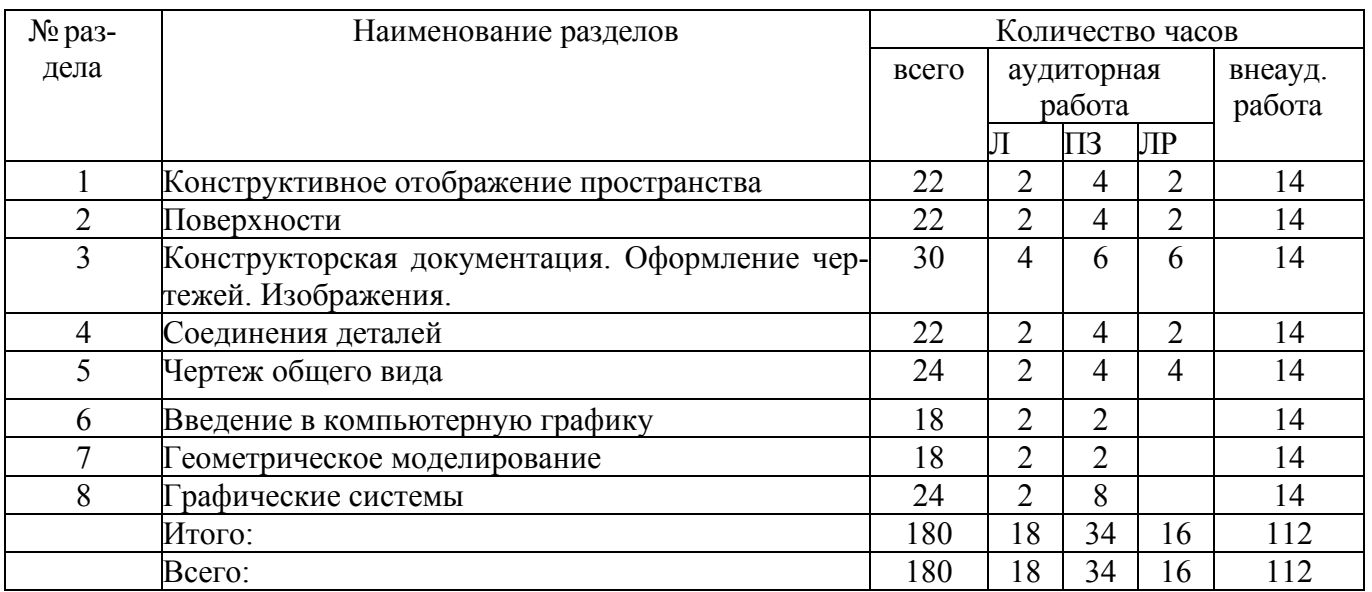

## **4.2 Содержание разделов дисциплины**

**1. Конструктивное отображение пространства:** Введение. Обобщенные методы проецирования. Комплексный чертеж. Чертежи точек, прямых, плоскостей. Взаимное положение прямых, плоскостей. Аксонометрические проекции.

**2. Поверхности:** Способы задания на чертеже. Пересечение поверхности плоскостью. Метод сфер, метод плоскостей.

**3. Конструкторская документация. Оформление чертежей. Изображения:** Форматы, масштабы, линии чертежа, изображение материалов в сечении. Оформление чертежей. Элементы геометрии деталей, надписи, обозначения, нанесение размеров на чертеже. Изображения. Схемы.

**4. Соединения деталей:** Рабочие чертежи деталей. Эскизирование деталей машин с натуры. Изображение и обозначение резьбы. Резьбовые соединения.

**5. Чертеж общего вида:** Изображение сборочных единиц. Составление сборочного чертежа и спецификации.

**6. Введение в компьютерную графику:** Классификация изображений. Виды компьютерной графики. Области применения компьютерной графики. Ввод и вывод графической информации, системы координат. Форматы хранения графической информации. Современные стандарты компьютерной графики.

**7. Геометрическое моделирование:** Проблемы двумерного и трехмерного геометрического моделирования. Виды геометрических моделей. Параметризация моделей. Геометрические операции над моделями.

**8. Графические системы:** Основные функциональные возможности современных графических систем. Классификация и обзор. Управление графической системой. Графические примитивы и библиотеки. Применение интерактивных графических систем.

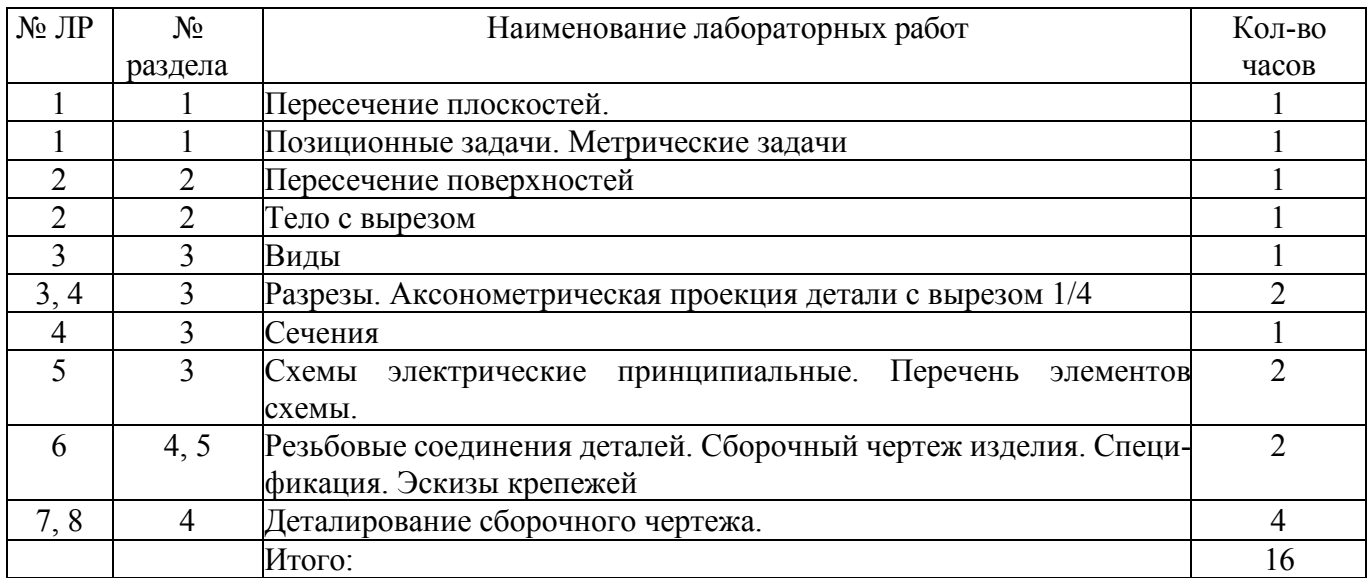

## **4.3 Лабораторные работы**

## **4.4 Практические занятия (семинары)**

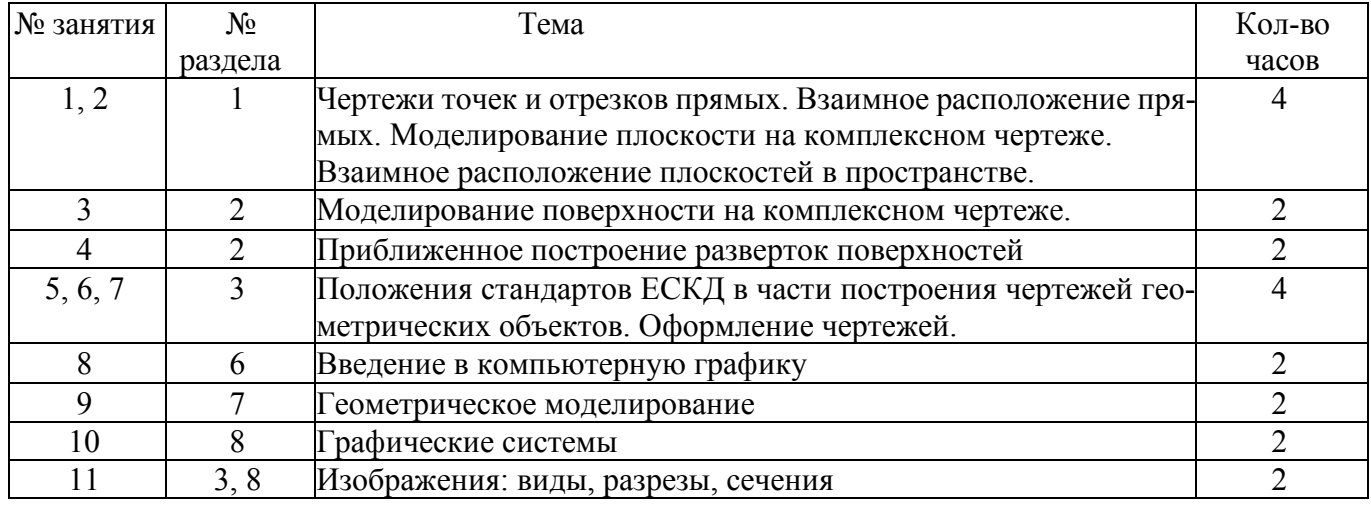

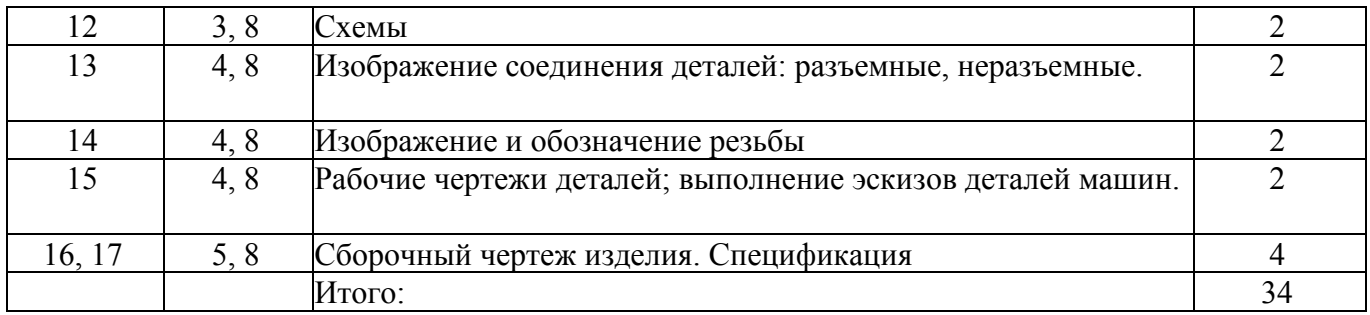

## **4.4 Курсовая работа (2 семестр)**

Образец задания на курсовую работу

Целью курсовой работы является формирование профессиональных компетенций в области решения инженерных задач, развитие творческих способностей и умение пользоваться технической, нормативной и справочной литературой. Тема курсовой работы: «Выполнение комплекта документов по сборочному чертежу и рабочего чертежа вала по аксонометрической его проекции»

Задание

Для сборочного чертежа «Крышка тормозного цилиндра», приведенного на рисунке 1, выполнить: на листе формата А3 сборочный чертеж изделия с применением болтового, шпилечного и винтового соединений в соответствии с размерами своего варианта; спецификацию; рабочие чертежи нестандартных деталей, входящих в сборочную единицу.

Выполнить рабочие чертежи не стандартных деталей заданного сборочного узла

Курсовая работа состоит из пояснительной записки и графической частей.

Содержание пояснительной записки: титульный лист; бланк задания на курсовую работу по форме, установленной кафедрой; описание назначения сборочной единицы и порядка сборки; виды соединения деталей в данном узле; расчет основных размеров элементов крепежных резьбовых деталей; описание назначения и конструктивные особенности вала; список использованной литературы и нормативно-технической документации; приложение.

Содержание графической части задания: сборочный чертеж изделия с применением болтового, шпилечного и винтового соединений в соответствии с размерами своего варианта; спецификацию; рабочие чертежи нестандартных деталей, входящих в сборочную единицу; рабочие чертежи не стандартных деталей узла.

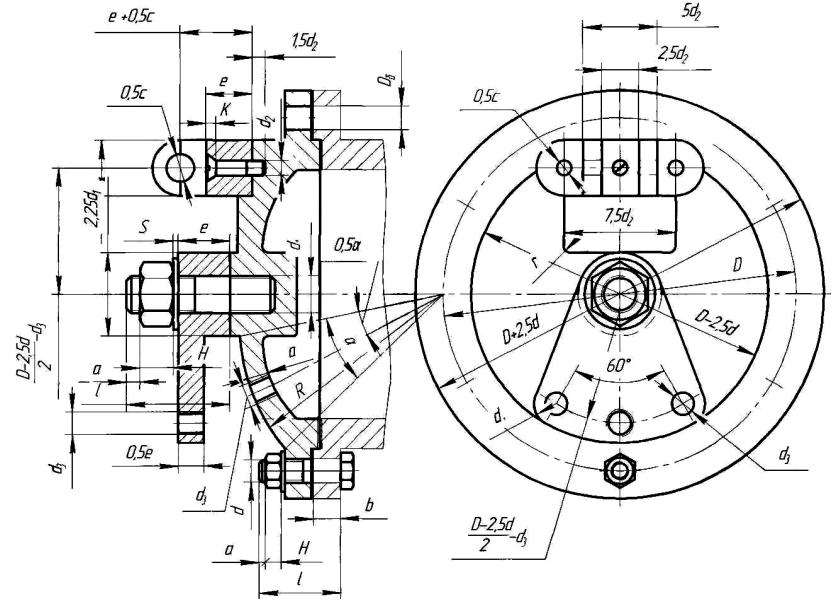

Рисунок 1 - Сборочный чертеж «Крышка тормозного цилиндра»

## **5 Учебно-методическое обеспечение дисциплины**

## **5.1 Основная литература**

1. Ваншина, Е.А. Инженерная графика. Практикум (сборник заданий) [Текст] : учебное пособие по курсу «Инженерная графика» / Е.А. Ваншина, А.В. Кострюков, Ю.В. Семагина; Оренбургский гос. ун-т. – Оренбург : ИПК ГОУ ОГУ, 2010. – 194 с.

2. Горельская, Л.В. Инженерная графика [Текст] : учебное пособие по курсу «Инженерная графика». 4-е изд., перераб. и доп. / Л.В. Горельская, А.В. Кострюков, С.И. Павлов; Оренбургский гос. ун-т. – Оренбург: ИПК ГОУ ОГУ, 2011. – 183 с.

3. Горельская, Л.В. Инженерная графика [Электронный ресурс] : учебное пособие по курсу «Инженерная графика» / Л.В. Горельская, А.В. Кострюков, С.И. Павлов. – Электрон. текстовые данные. – Оренбург : ИПК ОГУ, 2011. – Режим доступа: http://artlib.osu.ru

4. Горельская, Л.В. Начертательная геометрия [Текст] : учебное пособие по курсу «Начертательная геометрия». 4-е изд., перераб. и доп. / Л.В. Горельская, А.В. Кострюков, С.И. Павлов; Оренбургский гос. ун-т. – Оренбург : ОГУ, 2011. – 122 с.

5. Горельская Л.В. Начертательная геометрия [Электронный ресурс] : учебное пособие по курсу «Начертательная геометрия» / Л.В. Горельская, А.В. Кострюков, С.И. Павлов. – Электрон. текстовые данные. – Оренбург : ИПК ОГУ, 2011. – Режим доступа: http://artlib.osu.ru

6. Кострюков, А.В. Начертательная геометрия. Практикум (сборник заданий) [Текст] : учебное пособие по курсу «Начертательная геометрия» /А.В. Кострюков, Ю.В. Семагина; Оренбургский гос. ун-т. – Оренбург : ОГУ, 2010. – 106 с.

## **5.2 Дополнительная литература**

1. Колошкина, И. Е. Компьютерная графика : учебник и практикум для вузов / И. Е. Колошкина, В. А. Селезнев, С. А. Дмитроченко. — 3-е изд., испр. и доп. — Москва : Издательство Юрайт, 2020. — 233 с. — Режим доступа : [https://urait.ru/bcode/447417.](https://urait.ru/bcode/447417)

2. Инженерная графика: Проецирование геометрических тел / Г.В.Буланже, И.А.Гущин, В.А.Гончарова, 3-е изд. - М.: КУРС, НИЦ ИНФРА-М, 2015. - 184 с. —ISBN 978-5-905554. — Режим доступа: http://znanium.com/bookread2.php?book=502162.

3. Инженерная графика : учебник / Куликов В.П., Кузин А.В., - 5-е изд. - М.:Форум, НИЦ ИНФРА-М, 2016. - 368 с. - (Профессиональное образование) — ISBN 978-5-91134-587-7. — Режим доступа: http://znanium.com/bookread2.php?book=240288.

4. Шульдова, С. Г. Компьютерная графика : учебное пособие / С. Г. Шульдова. – Минск : РИПО, 2020. – 301 с. — ISBN 978-985-503-987-8. — Режим доступа: https://biblioclub.ru/index.php?page=book&id=599804.

5. Притыкин, Ф. Н. Компьютерная графика: «КОМПАС» : учебное пособие / Ф. Н. Притыкин, И. В. Крысова, М. Н. Одинец ; Омский государственный технический университет. – Омск : Омский государственный технический университет (ОмГТУ), 2020. – 111 с. – ISBN 978-5-8149- 3017-0. – Режим доступа: https://biblioclub.ru/index.php?page=book&id=682329.

6. Горельская, Л. В. Компьютерная графика : учеб. пособие по курсу «Компьютерная графика» / Л. В. Горельская, А. В. Кострюков, С. И. Павлов. — Оренбург : Оренбургский государственный университет, ЭБС АСВ, 2003. — 148 c. — ISBN 5-7410-0696-5.

## **5.3 Периодические издания**

1. Справочник. Инженерный журнал : журнал. - М.: Агентство "Роспечать", 2023.

2. САПР и графика : журнал. - М.: Агентство "Роспечать", 2023.

# 5.4 Интернет-ресурсы

1. https://window.edu.ru - информационная система "Единое окно доступа к образовательным ресурсам", предоставляет свободный доступ к каталогу образовательных интернет-ресурсов и полнотекстовой электронной учебно-методической библиотеке для общего и профессионального образования:

2. https://biblioclub.ru - ЭБС "Университетская библиотека онлайн" - это электронная библиотека, обеспечивает доступ к материалам-первоисточникам, учебной, научной литературе по всем отраслям знаний ведущих российских издательств для учебных заведений;

3. https://openedu.ru/course/ - «Открытое образование», Каталог курсов, МООК: «Инженерная и компьютерная графика».

#### Программное обеспечение, профессиональные базы данных и информацион- $5.5$ ные справочные системы

- Операционная система Microsoft Windows

- Пакет настольных приложений Microsoft Office (Word, Excel, PowerPoint, OneNote, Outlook, Publisher, Access)

- Операционная система РЕЛ ОС

- Пакет офисных приложений LibreOffice (Writer, Calc, Impress, Math, Draw, Base)

 $-7$ zip — архиватор: Р7Zip

– Веб-браузер с поддержкой ГОСТовского шифрования для работы с ГИС (госИС): Chromium

- Программа для создания и обработки растровой графики с частичной поддержкой работы с векторной графикой: GIMP

- Простой редактор файлов PDF: PDFedit

- https://yandex.ru/ - бесплатный российский Интернет обозреватель Яндекс. Браузер

- http://aist.osu.ru/ AИCCT OFY - автоматизированная интерактивная система сетевого тестирования ОГУ

## 6 Материально-техническое обеспечение дисциплины

Лекционные и практические занятия проводятся в учебных аудиториях.

Аудитории оснащены комплектами ученической мебели, техническими средствами обучения, служащими для представления учебной информации большой аудитории.

Помещение для самостоятельной работы обучающихся оснащены компьютерной техникой, подключенной к сети "Интернет", и обеспечением доступа в электронную информационнообразовательную среду филиала и ОГУ.

## К рабочей программе прилагаются:

- Фонд оценочных средств для проведения промежуточной аттестации обучающихся по дисциплине;
- Методические указания для обучающихся по освоению дисциплины

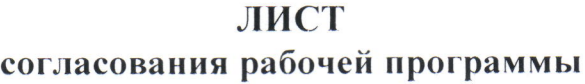

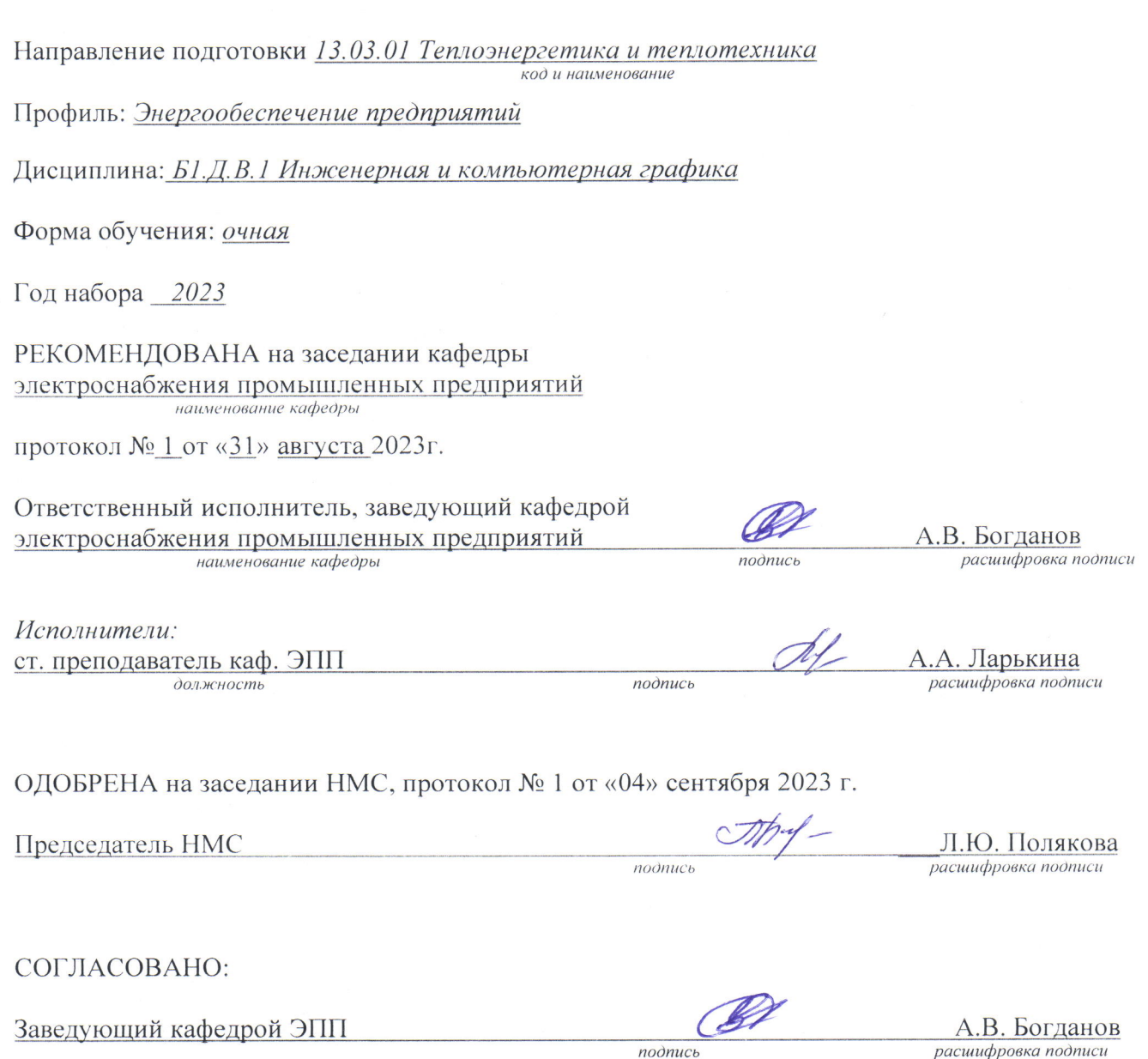

Заведующий библиотекой

MM  $n$ odnuc $\sim$ 

С.Н. Козак<br>расшифровка подписи